# **Modular - Feature Request #807**

# **sample rate of the jcom.in/out embedded amplitude follower**

2011-07-02 05:17 pm - Pascal Baltazar

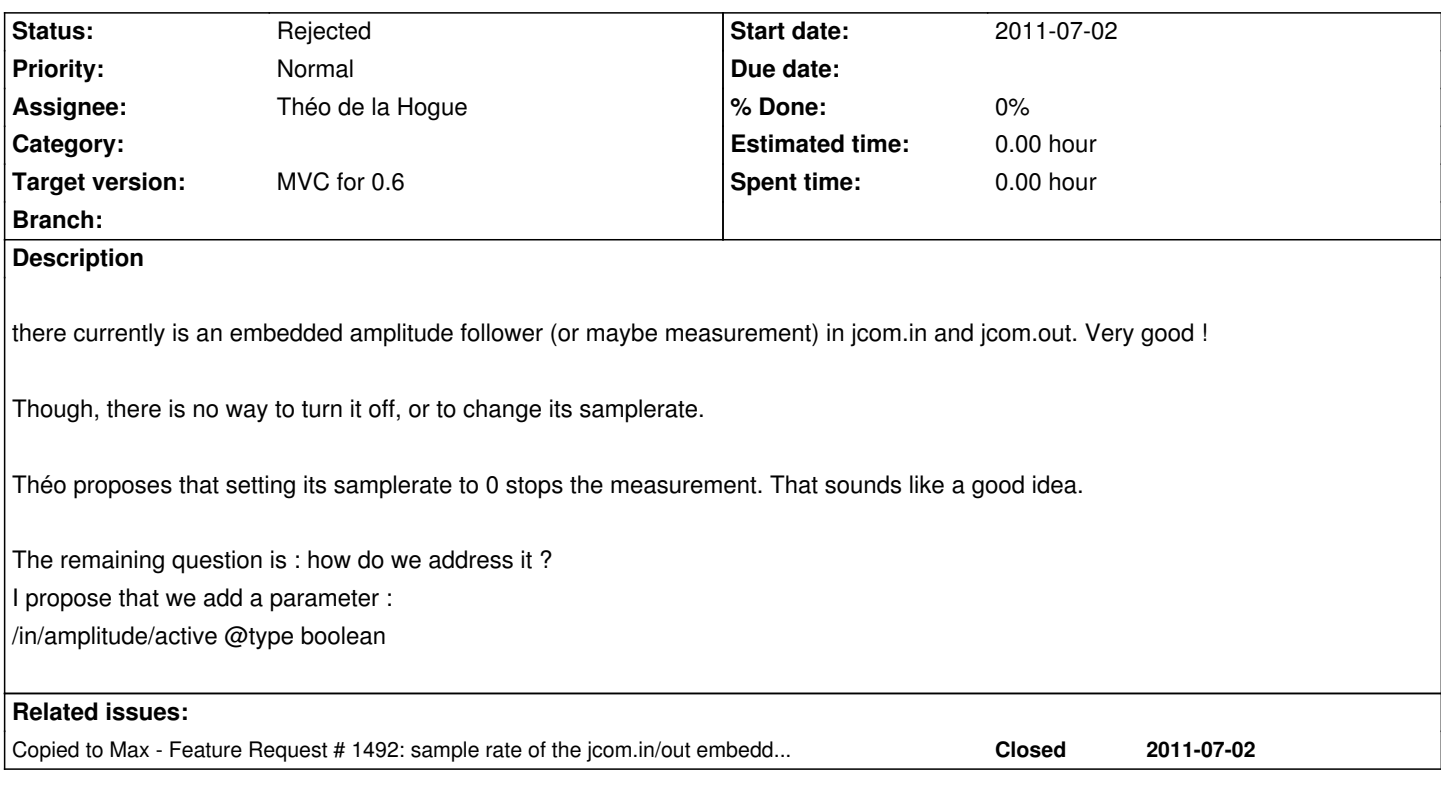

## **History**

# **#1 - 2012-05-10 12:41 am - Trond Lossius**

Here's a crash log that might be related:

[edit by Pascal to make the thread more readable : the crash log has been atttached as a file)

#### **#2 - 2012-05-10 11:43 am - Trond Lossius**

Would be nice to have it silenced when audio is not being processed.

## **#3 - 2012-05-10 09:12 pm - Théo de la Hogue**

just copying a hint from Tim :

"Specifically, it looks like closing the patcher and freeing the jcom.in~ at the same time that the amplitude follower in jcom.in~ is doing something in another thread. So maybe there is a thread-safety problem here...

best,

Tim"

## **#4 - 2012-05-11 12:20 am - Théo de la Hogue**

*- Status changed from New to Resolved*

I add a FR for to have jcom.in~ amplitude follower silenced when audio is not being processed.

#### **#5 - 2012-05-12 10:22 am - Pascal Baltazar**

*- Status changed from Resolved to Assigned*

maybe we should not mark this FR as resolved, as the initial question has not been adressed yet (AFAIK)

#### **#6 - 2012-05-12 10:35 am - Théo de la Hogue**

the commit should resolve this FR.

with this commit there is an in/amplitude/active internal parameter inside the jcom.in~.

however this is an integer parameter in order to set the sample rate of the amplitude follower so the word "active" is not the best...

maybe the FR shouldn't be closed.

#### **#7 - 2012-05-12 10:37 am - Théo de la Hogue**

I told about this commit:https://github.com/jamoma/JamomaModular/commit/8844ee6b15d9a32229a7df59c2869d8ca187b728

#### **#8 - 2012-06-02 04:57 pm - Pascal Baltazar**

great work, Théo !

as the main function is setting the samplerate, maybe this should be renamed out/amplitude/samplerate shouldn't it ? and turning it off is just a special case of samplerate, when it is equal to 0...

what do you think ?

BTW, it's a bit strange that the model outputs out/amplitude.1 and out/amplitude.2 and the parameter doesn't take account of the fact that there are instances...

I'm not sure that it's a good idea, but maybe we could have separate samplerate for each instance (i.e. channel) ?

though, if that makes things overly complicated, maybe we can just stay as is now...

opinions ?

#### **#9 - 2012-08-02 03:41 pm - Pascal Baltazar**

*- File CrashLogTrond.txt added*

#### **#10 - 2012-08-02 04:07 pm - Pascal Baltazar**

As Tim stated on the devel list :

You should be able to turn it off and then back on without having to remember what it was before your turned it off.

in reply to the question below

So, the current parameter out.n/amplitude/active should be renamed out.n/amplitude/samplerate

And a new parameter out.n/amplitude/active should be added to enable/disable the amplitude following...

*amplitude following can be enabled/disabled, and its samplerate can be changed by the same message :*

*out.n/amplitude/active (where n is the number of the output channel)*

*I was just wondering if this message should (or should not) be renamed*

*out.n/amplitude/samplerate*

*knowing that out.n/amplitude/samplerae 0 would disable the amplitude following*

*or should there be yet another parameter ?*

# **#11 - 2013-03-30 03:25 pm - Trond Lossius**

*- Status changed from Assigned to Rejected*

## **Files**

CrashLogTrond.txt 64.3 KB 2012-08-02 Pascal Baltazar